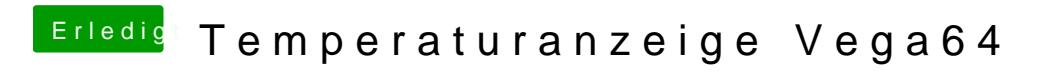

Beitrag von CMMChris vom 19. Juni 2019, 11:09

Nimm den GPU Sensors Kext raus.